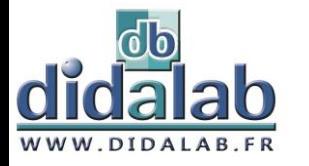

# **Data Processing Interface with Python In.T.A.Py**

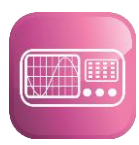

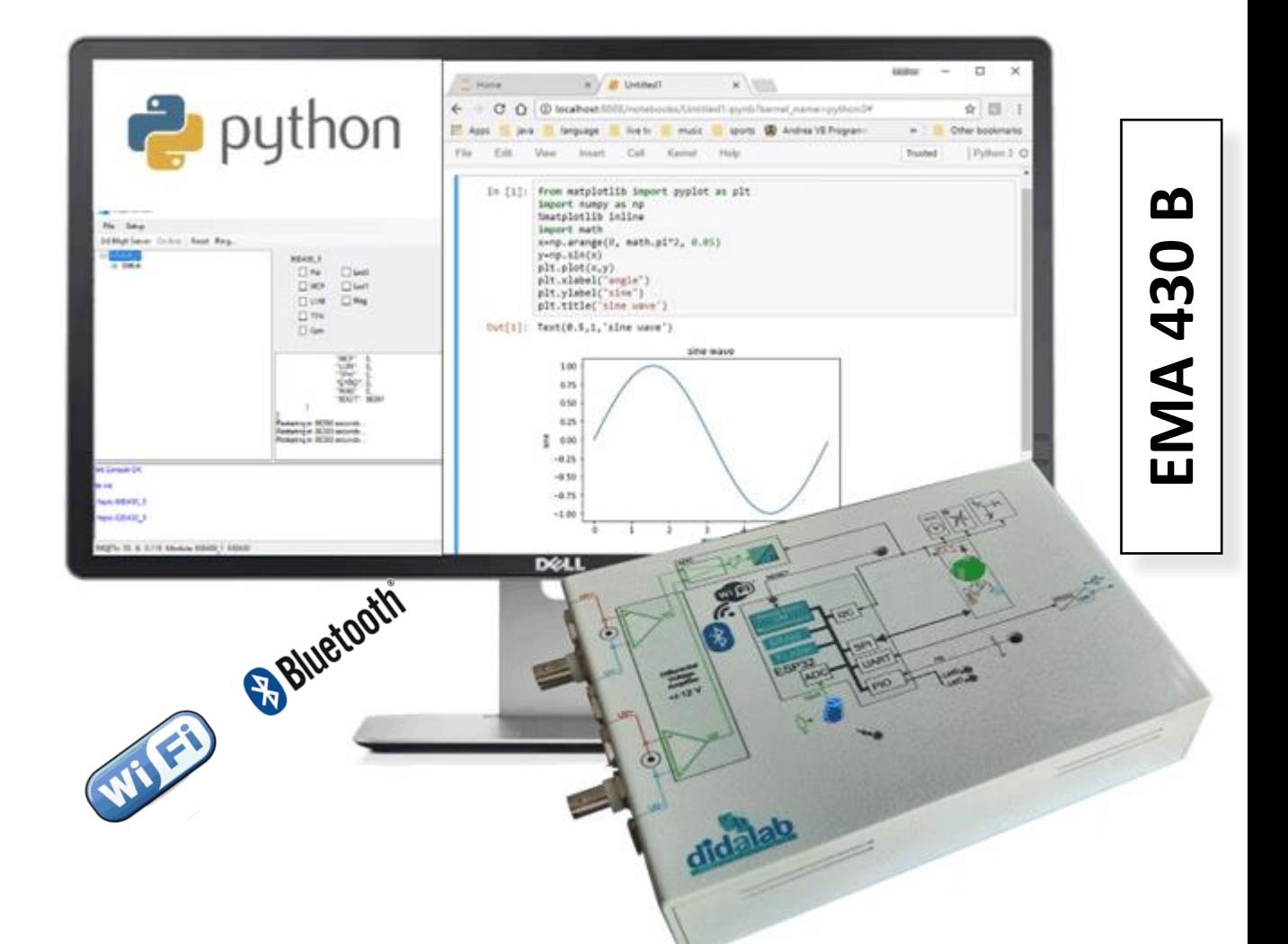

# **Highlights**

- Highly ergonomic, very quick to use, user-friendly and intuitive
- Real-time acquisition of physical quantities
- Integrated sensors
- Python programming
- Compatible with certain experiments

# **Studied topics**

- Python programmation
- Post processing
- Study of sensors

### **Trainings**

- **Highschools**
- Colleges of Technology
- **Univsersities**

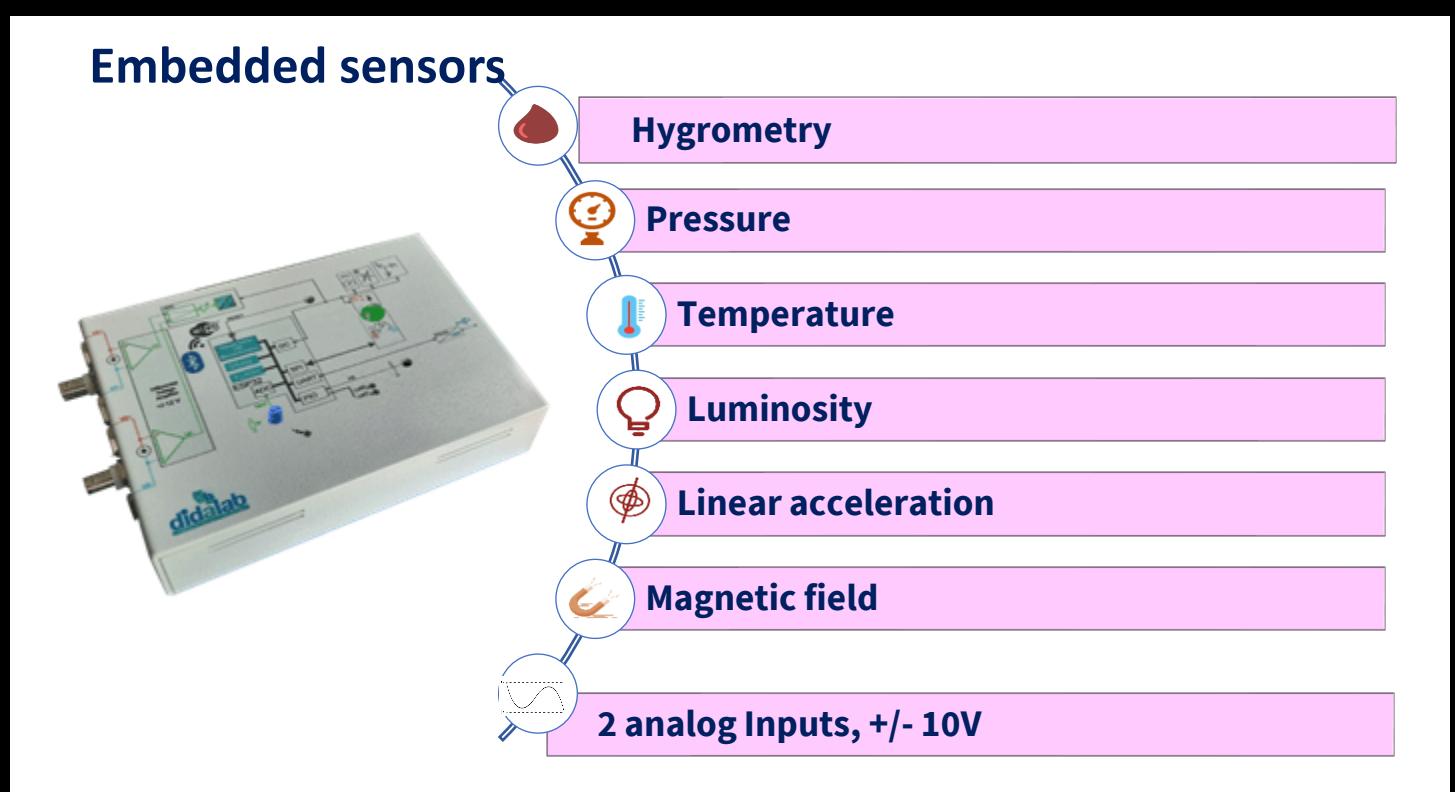

# **Example with sound waves experiments**

Purpose of the experiment:

- Acquire analogue information from sound waves
- Create a Python program to demonstrate the phenomena of diffraction and/or interference
- Post-process the information

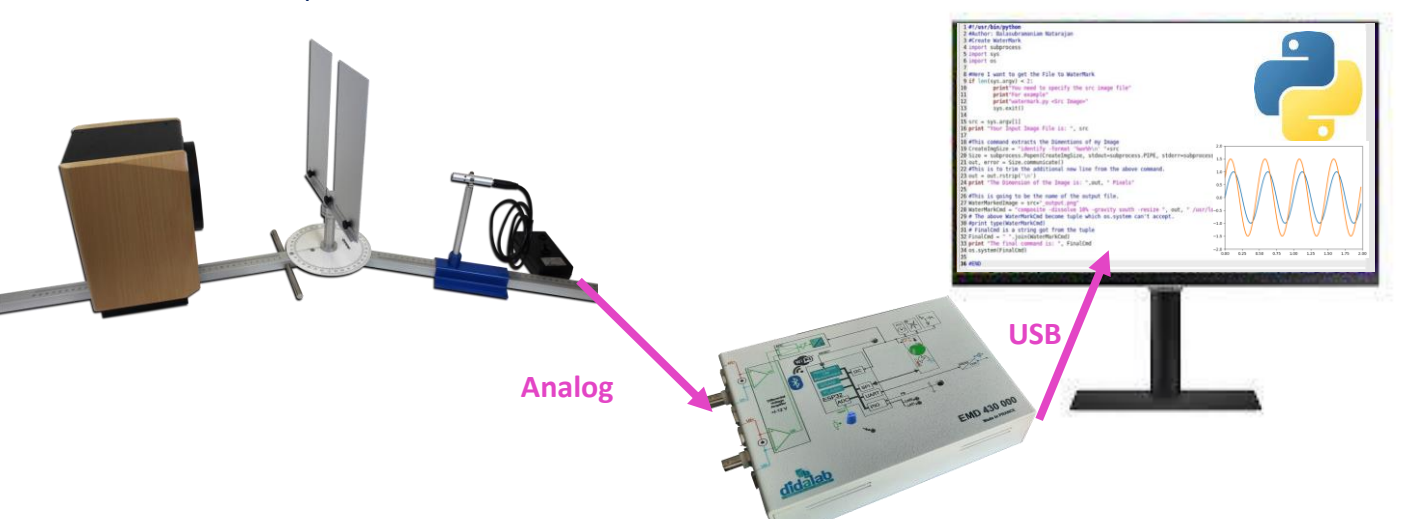

#### **Standard Configurations**

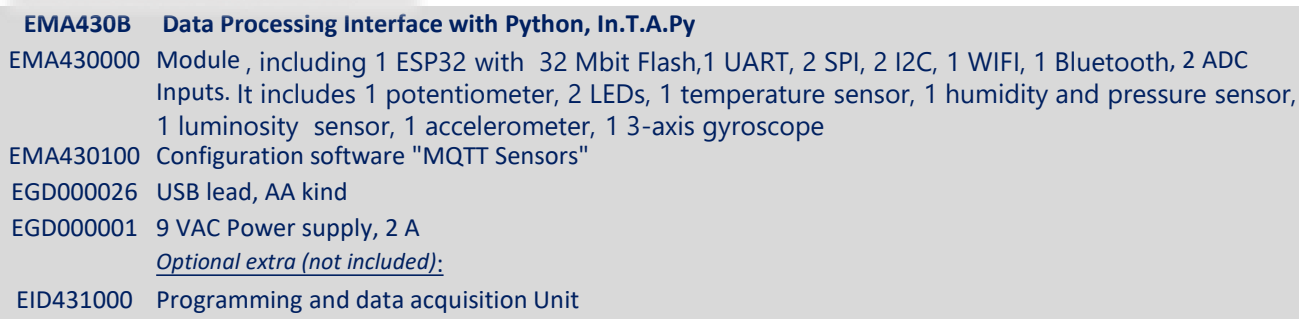

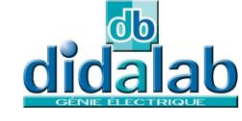

Z.A. La Clef St Pierre - 5, rue du Groupe Manoukian 78990 ELANCOURT France Tél. : 33 (0)1 30 66 08 88 - Télécopieur : 33 (0)1 30 66 72 20 e-mail : ge@didalab.fr - Web : www.didalab.fr

*Document non contractuel*